# **Parsing Properties**

The [Properties](https://doc.zeroc.com/display/Ice35/The+Properties+Interface) interface provides several operations for converting properties to and from command-line options.

On this page:

- [Converting Properties to Command-Line Options](#page-0-0)
- [Converting Command-Line Options to Properties](#page-0-1)
- [Converting Reserved Command-Line Options to Properties](#page-2-0)

## <span id="page-0-0"></span>Converting Properties to Command-Line Options

The getCommandLineOptions operation converts an initialized set of properties into a sequence of equivalent command-line options:

```
Slice
module Ice {
     local interface Properties {
         StringSeq getCommandLineOptions();
          // ...
     };
};
```
For example, if you have set the Filesystem.MaxFileSize property to 1024 and call getCommandLineOptions, the setting is returned as the string "--Filesystem.MaxFileSize=1024". This operation is useful for diagnostic purposes, for example, to dump the setting of all properties to a [logging facility](https://doc.zeroc.com/display/Ice35/Logger+Facility), or if you want to fork a new process with the same property settings as the current process.

## <span id="page-0-1"></span>Converting Command-Line Options to Properties

The parseCommandLineOptions operation examines the passed argument vector for command-line options that have the specified prefix:

```
Slice
module Ice {
     local interface Properties {
         StringSeq parseCommandLineOptions(string prefix, StringSeq options);
         // ...
     };
};
```
All options having the form  $-prefix$ . Key=Value are converted to property settings (that is, they initialize the corresponding properties). The operation returns an argument vector containing the options that did not match the prefix.

The value for prefix has an implicit trailing period if one is not present. For example, when calling parseCommandLineOptions with a prefix value of "File", the option --File.Owner=root would match but the option --Filesystem.MaxFileSize=1024 would not match.

The operation parses command-line options using the same [syntax rules](https://doc.zeroc.com/display/Ice35/Configuration+File+Syntax) as for properties in a configuration file. However, the user's command shell can cause differences in parsing behavior. Suppose we define the following property in a configuration file:

MyApp.Home=C:\Program Files\MyApp

The presence of whitespace in the property definition is not an issue in a configuration file but can be an issue on the command line, where the equivalent option is --MyApp.Home=C:\Program Files\MyApp. If the user is not careful, the program may receive this as two separate options: --MyApp.Home=C:\Program and Files\MyApp. In the end, it is the user's responsibility to ensure that the property's complete key and value are contained within a single command-line option.

Because parseCommandLineOptions expects a sequence of strings, but C++ programs are used to dealing with argc and argv, Ice provides two utility functions that convert an argc/argy vector into a sequence of strings and vice-versa:

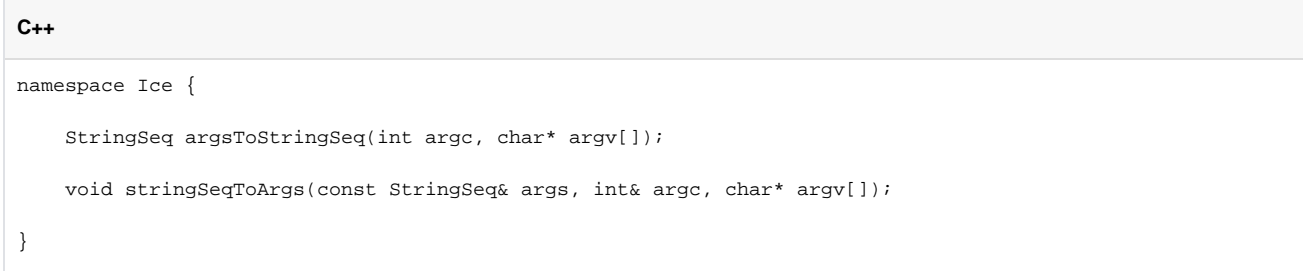

You need to use parseCommandLineOptions (and the utility functions) if you want to permit application-specific properties to be set from the command line. For example, to allow the --Filesystem.MaxFileSize option to be used on the command line, we need to initialize our program as follows:

#### **C++**

```
int
main(int argc, char* argv[])
{
     // Create an empty property set.
     //
     Ice::PropertiesPtr props = Ice::createProperties();
     // Convert argc/argv to a string sequence.
     //
     Ice::StringSeq args = Ice::argsToStringSeq(argc, argv);
     // Strip out all options beginning with --Filesystem.
     //
     args = props->parseCommandLineOptions("Filesystem", args);
     // args now contains only those options that were not
     // stripped. Any options beginning with --Filesystem have
     // been converted to properties.
     // Convert remaining arguments back to argc/argv vector.
     //
     Ice::stringSeqToArgs(args, argc, argv);
     // Initialize communicator.
     //
     Ice::InitializationData id;
     id.properties = props;
     Ice::CommunicatorPtr ic = Ice::initialize(argc, argv, id);
     // At this point, argc/argv only contain options that
     // set neither an Ice property nor a Filesystem property,
     // so we can parse these options as usual.
     //
     // ...
}
```
Using this code, any options beginning with --Filesystem are converted to properties and are available via the property [lookup operations](https://doc.zeroc.com/display/Ice35/Reading+Properties) as usual. The call to initialize then removes any Ice-specific command-line options so, once the communicator is created, argc/argv only contains options and arguments that are not related to setting either a filesystem or an Ice property.

An easier way to achieve the same thing is to use the overload of  $Ice:$  initialize that accepts a string sequence, instead of an argc/argv pair:

```
C++
```

```
int
main(int argc, char* argv[])
{
     // Create an empty property set.
     //
     Ice::PropertiesPtr props = Ice::createProperties();
     // Convert argc/argv to a string sequence.
     //
     Ice::StringSeq args = Ice::argsToStringSeq(argc, argv);
     // Strip out all options beginning with --Filesystem.
     //
     args = props->parseCommandLineOptions("Filesystem", args);
     // args now contains only those options that were not
     // stripped. Any options beginning with --Filesystem have
     // been converted to properties.
     // Initialize communicator.
     //
     Ice::InitializationData id;
     id.properties = props;
     Ice::CommunicatorPtr ic = Ice::initialize(args, id);
     // At this point, args only contains options that
     // set neither an Ice property nor a Filesystem property,
     // so we can parse these options as usual.
     //
     // ...
}
```
This version of the code avoids having to convert the string sequence back into an argc/argv pair before calling  $Ice$ : initialize.

## <span id="page-2-0"></span>Converting Reserved Command-Line Options to Properties

The parseIceCommandLineOptions operation behaves like parseCommandLineOptions, but removes the [reserved](https://doc.zeroc.com/display/Ice35/Properties+Overview#PropertiesOverview-reserved) Ice-specific options from the argument vector:

### **Slice**

```
module Ice {
     local interface Properties {
         StringSeq parseIceCommandLineOptions(StringSeq options);
         // ...
     };
};
```
This operation is also used internally by the Ice run time to parse Ice-specific options in initialize.

### See Also

- [Properties Overview](https://doc.zeroc.com/display/Ice35/Properties+Overview)
- [The Properties Interface](https://doc.zeroc.com/display/Ice35/The+Properties+Interface)
- [Reading Properties](https://doc.zeroc.com/display/Ice35/Reading+Properties)
- [Setting Properties](https://doc.zeroc.com/display/Ice35/Setting+Properties)
- [Command-Line Parsing and Initialization](https://doc.zeroc.com/display/Ice35/Command-Line+Parsing+and+Initialization)
- [Logger Facility](https://doc.zeroc.com/display/Ice35/Logger+Facility)